## Release Notes for DrayTek Vigor2866 series (UK/Ireland)

| Firmware Version  | 4.4.3_BT (Formal Release)                                        |
|-------------------|------------------------------------------------------------------|
| Release Type      | Regular – Upgrade recommended when convenient                    |
| Build Date        | 11 <sup>th</sup> July 2023                                       |
| Release Date      | 18 <sup>th</sup> August 2023                                     |
| Revision          | 4640_0874248bce                                                  |
| Applicable Models | Vigor2866, Vigor2866ac, Vigor2866ax, Vigor 2866Lac, Vigor2866Vac |
| DSL Modem Code    | 1232305                                                          |
| Locale            | UK & Ireland Only                                                |

## New Features

- 1. Support for the new WCF provider URL Reputation. If you have an existing activate licence, then this will be upgraded to the URL Reputation licence
- 2. Support for WireGuard VPN

#### **Improvements**

- 1. VPN interface can be selected for [NAT] > [Open Port] configuration
- 2. Support for HTTP compression to reduce the TR-069 payload size
- 3. User access to CPE can be authenticated by external Radius server
- 4. Web GUI security improvements
- 5. Additional SMS commands are now supported (set and get TR-069 parameters), e.g. tr069 get "TR069 parameter" "password" tr069 get InternetGatewayDevice.LANDevice.1.WLANConfiguration.1.SSID 1234
- 6. Support for more LTE SNMP OIDs
- 7. Improved Bind IP to MAC security
- 8. Improvements to Auto APN settings for Gamma SIMs
- 9. Improvements to SIM1/SIM2 failover mechanism
- 10. System statistics can be displayed on the login page
- 11. Support for writable/read-only TR-069 parameters notes
- 12. Fixed the Bridge VLAN over mesh network connectivity
- 13. In some circumstances the DHCP relay did not work
- 14. Fixed an issue with error message of HTTP Content Error that would appeared while trying to import ovpn (OpenVPN) file
- 15. The Smart VPN Client 2FA window did not appear when using IKEv2 EAP and any router LAN IP address except the first one
- 16. When OpenVPN to Pfsense was established, the push route from the server could not be completed
- 17. Fixed an issue with the key data loss for OpenVPN client config file when exported from VigorACS
- 18. In some circumstances graphs displayed on the VigorACS page would show gaps
- 19. An individual SIM slot can be enabled/disabled
- 20. Incorrect data was shown on WUI when SIM budget was enabled

- 21. Fixed an issue related to authentication on External Hotspot Server and the External RADIUS Server
- 22. The WPS button would not enable nor disable the wireless bands
- 23. Improvements to the issue with empty .json response for CPE when using VigorACS API
- 24. The Let's Encrypt certificate could not be renewed automatically
- 25. Fixed an issue that could result in 'Firmware Damage' being reported when upgrading from VigorACS
- 26. The Firmware Damage state would remain after uploading the wrong file (file size 0)
- 27. Fixed the DNS PTP records
- 28. The router could stop responding when L2TP with IPsec (LAN to LAN) VPN profile was created
- 29. The router could stop responding when IKEv2 re-dialed and the local ID was set to 32 characters
- 30. Some configuration backup files from 2862 models could cause the router unresponsive
- 31. The router did become inactive after WAN IPv6 was renew

## Known Issues

- 1. A firewall can restrict/drop unwanted inbound WAN traffic such as VPN requests. The router's firewall block rules can stop remote management and VPN access. It is recommended to review the firewall settings before upgrading.
- 2. QoS does not work on G.fast line when the link rate exceeds 600 Mbps
- 3. For "ax" series model:

Some wireless clients might encounter unexpected trouble (e.g., unable to use the printer on LAN) while accessing the Internet if the hardware acceleration is enabled.

To skip hardware acceleration for certain devices, the following telnet command can be used:

```
ppa -E -e 1
ppa -E -a AA:BB:CC:XX:XX:XX nat|bridge|ipsec
```

4. Central AP Management profiles can't be applied to specific access points. Use provisioning option as a temporary workaround

## Firmware File Types

The ZIP file contains the firmware with two different file extensions, .ALL and .RST. The firmware is identical, but the RST file contains factory default settings. If you install the ALL file, your router will retain all existing settings. If you use the RST file, <u>all settings will be wiped from your router</u>.

### Modem Codes

There are three firmware variants available for download.

| Download Filename  | Firmware Filename         | Modem Code |           |
|--------------------|---------------------------|------------|-----------|
| Download Filename  | Firmware Filename         | VDSL       | ADSL      |
| v2866_443_BT.zip   | v2866_443BT_123230_05.all | 123230_05  | 123210_14 |
| v2866_443_MDM0.zip | v2866_443_123230_02.all   | 123230_02  | 123210_30 |
| v2866_443_MDM1.zip | v2866_443_126110_12.all   | 126110_12  | 126010_15 |

We recommend using firmware "v2866\_443BT\_123230\_05.all" unless you have specific line issues.

#### Upgrade Instructions

It is recommended that you take a configuration backup prior to upgrading the firmware. This can be done from the router's system maintenance menu.

To upgrade firmware, select 'firmware upgrade' from the router's system maintenance menu and select the correct file. Ensure that you select the ALL file <u>unless</u> you want to wipe out your router's settings back to factory default.

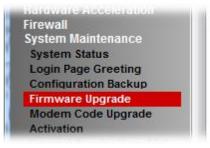

#### Manual Upgrade

If you cannot access the router's menu, you can put the router into 'TFTP' mode by holding the RESET whilst turning the unit on and then use the Firmware Utility. That will enable TFTP mode. TFTP mode is indicated by all LEDs flashing. This mode will also be automatically enabled by the router if there is a firmware/settings abnormality. Upgrading from the web interface is easier and recommended – this manual mode is only needed if the web interface is inaccessible.

| Firmware Version  | 4.4.2_BT (Formal Release)                                        |
|-------------------|------------------------------------------------------------------|
| Release Type      | Regular – Upgrade recommended when convenient                    |
| Build Date        | 23 <sup>rd</sup> February 2023                                   |
| Release Date      | 22 <sup>nd</sup> March 2023                                      |
| Revision          | 4087_45783803c5                                                  |
| Applicable Models | Vigor2866, Vigor2866ac, Vigor2866ax, Vigor 2866Lac, Vigor2866Vac |
| DSL Modem Code    | 1232305                                                          |
| Locale            | UK & Ireland Only                                                |

- 1. TOTP 2-factor authentication (Google Authenticator) is now available for authenticating Remote Dial-In User VPN connections
- 2. The Vigor2866ax model can act as Mesh Root (With VigorAP 906 nodes only)

## **Improvements**

- 1. The TR-069 traffic can be sent over IPv6
- 2. Support for AES-GCM algorithm for IPsec/L2TP Dial-In connections
- 3. Improved the mesh network stability
- 4. The PKC12 certificate chain files are now supported
- 5. Static route sessions can be processed by hardware acceleration
- 6. Increased number of characters to 128 characters for APM and SWM password length
- 7. Mesh Root TCP port 9608 could be detected on WAN when enabled
- 8. Dynamic DNS (DrayDDNS profiles) can be set in round robin or WANx First configuration
- 9. Wireless WAN can automatically switch to another channel
- 10. The default SSID name for 2.4GHz/5GHz bands has changed to the following syntax: DrayTek-xxxxxx / DrayTek5G-xxxxxx where "xxxxxx" are the last 6 digits of the product's MAC address
- 11. Routers could not connect to GenieACS servers
- 12. SNMP OID could not display VPN status
- 13. Improvements to the WPA Enterprise security mechanism
- 14. Fixed an issue where an incorrect DNS server would answer queries when the router was set as the DNS server
- 15. In some circumstanced a policy route would stop working when hardware accelerated was enabled
- 16. When changing the IP address into 0.0.0.0/0 for the "Create a unique SA for each subnet(IPsec)" option (VPN profile #2), the configuration would not be saved properly
- 17. The firewall default rule would block the L2TP traffic (WAN to Localhost)
- 18. When OpenVPN default gateway option is disabled [VPN and Remote Access] > [OpenVPN] > [Client Config], Windows OpenVPN client could still send DNS requests via the VPN tunnel
- 19. Fixed an issue where only five Remote Dial-In User profiles could be restored if they were saved on other routers
- 20. OpenVPN Windows users could no access router's LAN (when using the WAN2 / LTE interface)
- 21. The TR-069 SDWAN data could not be displayed on the Vigor ACS server due to a wrong format of the Authorization URI in the Bulkdata packet (too many "/" characters)

- 22. The router would not display no response messages when a failed connection to the secondary TR-069 server occurred via WAN2 interface
- 23. IPsec HMAC (MD5) is no longer supported

## Known Issues

| Firmware Version  | 4.4.1.1_BT (Formal Release)                                      |
|-------------------|------------------------------------------------------------------|
| Release Type      | Critical – Upgrade recommended immediately                       |
| Build Date        | 10 <sup>th</sup> January 2023                                    |
| Release Date      | 3 <sup>rd</sup> March 2023                                       |
| Revision          | 3023_4045389c8                                                   |
| Applicable Models | Vigor2866, Vigor2866ac, Vigor2866ax, Vigor 2866Lac, Vigor2866Vac |
| DSL Modem Code    | 1232305                                                          |
| Locale            | UK & Ireland Only                                                |

(None)

## **Improvements**

1. Improvements to the Web GUI Security (CVE-2023-23313)

## Known Issues

| Firmware Version  | 4.4.1_BT (Formal Release)                                        |
|-------------------|------------------------------------------------------------------|
| Release Type      | Regular – Upgrade recommended when convenient                    |
| Build Date        | 21 <sup>st</sup> June 2022                                       |
| Release Date      | 29 <sup>th</sup> July 2022                                       |
| Revision          | 3022_cb1ba35e8                                                   |
| Applicable Models | Vigor2866, Vigor2866ac, Vigor2866ax, Vigor 2866Lac, Vigor2866Vac |
| DSL Modem Code    | 1232305                                                          |
| Locale            | UK & Ireland Only                                                |

(None)

## **Improvements**

1. Improved memory management mechanisms

## Known Issues

| Firmware Version  | 4.4.0_BT (Formal Release)                                        |
|-------------------|------------------------------------------------------------------|
| Release Type      | Regular – Upgrade recommended when convenient                    |
| Build Date        | 12 <sup>th</sup> May 2022                                        |
| Release Date      | 24 <sup>th</sup> June 2022                                       |
| Revision          | 3019_f8fc132a7                                                   |
| Applicable Models | Vigor2866, Vigor2866ac, Vigor2866ax, Vigor 2866Lac, Vigor2866Vac |
| DSL Modem Code    | 1232305                                                          |
| Locale            | UK & Ireland Only                                                |

## **READ BEFORE UPGRADING!**

#### This firmware alters the firewall behaviour.

The firewall is now able to block inbound requests to the routers management and services interfaces such as the Web UI and VPN Services. The firewall treats these as [WAN to LocalHost] for direction purposes.

# If your [Firewall] > [General Setup] > Default Rule is set to Block, you must set it to Pass before upgrading the firmware.

If you want to set the default rule to block, then after upgrade, create pass rules with a direction to [WAN to LocalHost] so that the Web UI (typically TCP 443) is exempt by creating a Pass rule first. Other common services used by the router are:

| HTTPS & SSL VPN     | - | TCP 443  |
|---------------------|---|----------|
| SSH                 | - | TCP 22   |
| IPSEC               | - | UDP 500  |
| IPSEC NAT-traversal | - | UDP 4500 |

## New Features

- 1. Firewall can restrict/drop unwanted inbound WAN traffic such as VPN requests. Use the new direction option **[WAN -> Localhost]** to apply
- 2. Router's DNS server feature can record one domain with multiple IP addresses
- 3. Support for Link Aggregation (LAG) for selected LAN ports
- 4. [Certificate Management] system now operates in a new way:
  - a) HTTPS certificate for management & SSL VPN is now selected from: [Certificate Management] > [Local Services List] Reboot the router after changing this setting to use the new certificate
  - b) [Local Certificates] now supports more than 3 certificates
  - c) [Trusted CA Certificates] now supports more than 3 certificates
  - d) Storage for Certificate on each of those pages shows % remaining available space
  - e) Password on Private Key is no longer required when importing Cert + Private Key
- 5. Inbound QoS now supports Hardware Accelerated operation
- 6. Support for network monitoring protocol IPFIX (Netflow)
- 7. SNMP 'ifLastChange' is now supported for WAN and LAN port uptime (Physical port link up/down detection)

- 8. App-level Bandwidth Limits (e.g. Teams, OneDrive, Steam) can now be configured from [Bandwidth Management] > [Bandwidth Limit] > [APP]
- 9. Webhook feature can now be enabled in [System Maintenance] > [Webhook] to send periodic keepalive / heartbeat messages to a monitoring server
- Cache password for auto reconnect option added on the [VPN and Remote Access] > [OpenVPN] > [Client Config] page
- 11. Wake on LAN via WAN can now be enabled/disabled for allowed IPs or any WAN IP from [Applications] > [Wake on LAN/WAN] Wake on WAN tab

## **Improvements**

- 1. Improved Web GUI Security
- 2. Updated HTTPS mechanism to address the CVE-2022-0778 (OpenSSL)
- 3. Support for IKEv2 fragmentation to improve IKEv2 EAP compatibility
- 4. Hardware Acceleration is enabled by default when router is reset or upgraded with .rst file
- 5. DNS Filter now supports blocking of DoH (DNS over HTTPS) and DoT (DNS over TLS) services to ensure that users use standard DNS, allowing the DNS Filter to operate optimally
- 6. Exception list added to [Hardware Acceleration]
- 7. Updated encryption mechanism for MyVigor server connections for license obtaining, network connecting, and registrations
- 8. Improved NAT performance for Hotspot Web Portal with asynchronous mode
- 9. When Brute Force Protection is disabled, service options are greyed out (ticked by default)
- 10. Syslog improvements for attempted OpenVPN connections
- 11. Function priority and default value change for DoS & Bandwidth Limit and HW NAT settings
- 12. In some circumstances Conditional DNS Forwarding did not work
- 13. Improved mesh network connectivity
- 14. Fixed a display issue with Basic Configuration Sync in the Mesh setup section
- 15. Self-sign certificate renewal mechanism improvements related to DrayDDNS Let's Encrypt
- 16. PPTP VPN users could not access router's WUI
- 17. In some circumstances Port Redirection did not work when Hardware Acceleration for NAT and 802.1Q priority for LAN were enabled
- 18. Disabling a static route could disable the default route entry
- 19. When default modem code was used, router would not connect to ADSL
- 20. After the firmware upgrade, router could stop responding if VoIP call, and VLAN configuration were in use
- 21. Self-signed certificate will now automatically regenerate before expiring
- 22. Some wireless clients could not reconnect to 2.4 and 5GHz
- **23.** Customized List data information display issue fixed for [LAN] > [General Setup], DHCP Server Option section

## Known Issues

| Firmware Version  | 4.3.2.1_BT (Formal Release)                   |
|-------------------|-----------------------------------------------|
| Release Type      | Regular – Upgrade recommended when convenient |
| Build Date        | 25 <sup>th</sup> October 2021                 |
| Release Date      | 11 <sup>th</sup> November 2021                |
| Revision          | 11161_2109_a730b4f5e1                         |
| Applicable Models | Vigor2866, Vigor2866ac, Vigor 2866Lac         |
| DSL Modem Code    | 1232305                                       |
| Locale            | UK & Ireland Only                             |

(None)

#### **Improvements**

- 1. Self-signed certificate will automatically regenerate before expiration
- 2. System stability improvements
- 3. Hardware Acceleration did not work with WAN to LAN sessions in routing mode

#### Known Issues

| Firmware Version  | 4.3.2_BT (Formal Release)             |
|-------------------|---------------------------------------|
| Release Type      | Initial Release                       |
| Build Date        | 22 <sup>nd</sup> June 2021            |
| Release Date      | 18 <sup>th</sup> July 2021            |
| Revision          | 8731_2104_b0731bb564                  |
| Applicable Models | Vigor2866, Vigor2866ac, Vigor 2866Lac |
| DSL Modem Code    | 1232305                               |
| Locale            | UK & Ireland Only                     |

## First Firmware Release for this model

## New Features

(None)

## **Improvements**

(None)

## Known Issues

(None)

[END OF FILE]